# **Modul VM2 Category-Menu/-Select-Navigator**

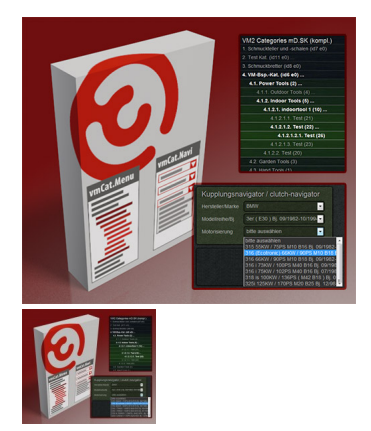

VM 2 Kategorie-Menü-Modul und Kategorie-Select-Navigator-Modul without limit of deep

Bewertung: Noch nicht bewertet **Preis** Anderer Preismodifikator:

ermäßigter Preis8,32 €

Verkaufspreis inkl. Preisnachlass

Verkaufspreis9,90 €

Netto Verkaufspreis8,32 €

Preisnachlass

Steuerbetrag1,58 €

[Eine Frage zu diesem Produkt stellen](https://www.media-web.de/index.php?option=com_virtuemart&view=productdetails&task=askquestion&virtuemart_product_id=22&virtuemart_category_id=7&tmpl=component)

Beschreibung

# **Aktuelle Version**

Derzeit verfügbar in Version 1.2.2

Kompatibel mit Joomla 2.5.x und 3.8.x mit VM 2, 3 getestet bis Version 2.6.12/2.9.9.4/3.0.14/3.4.x (Achtung in VM 2.6.8. gibt es einen Bug, weshalb das Modul dort nicht funktioniert).

#### **Hinweise:**

- Wenn Sie eine ältere Version erworben hatten, fordern Sie bitte per eMail ein Update an. Sie erhalten die gerade aktuelle Version per E-Mail.
- Es kann Probleme geben, wenn der Modulcache verwendet wird, unter bestimmten Konstellationen auch wenn der Joomla-Cache aktiviert ist.
- Das Modul liefert keine eigenen Styles, weil genau das auch nicht das Ziel des Moduls ist. Statt dessen liefert es ein UL-LI-Gerüst so wie unter Joomla und diversen Templates für Menüs üblich. Dieses Gerüst kann über die Modulkonfiguration individuell und i.d.R. templateabhängig mit Style-Selektoren versehen werden, um dann das Erscheinungsbild templatekonform und redundanzfrei aufzubauen. So erscheint dann das Modul im gleichen Look'n'Feel wie die anderen Site-Menüs. Getestet wurde diese mit den Joomla Standard-Menüs, dem Gantry- und JYAML-Templates. Natürlich können Sie auch über eigene CSS-Dateien frei gestalten.

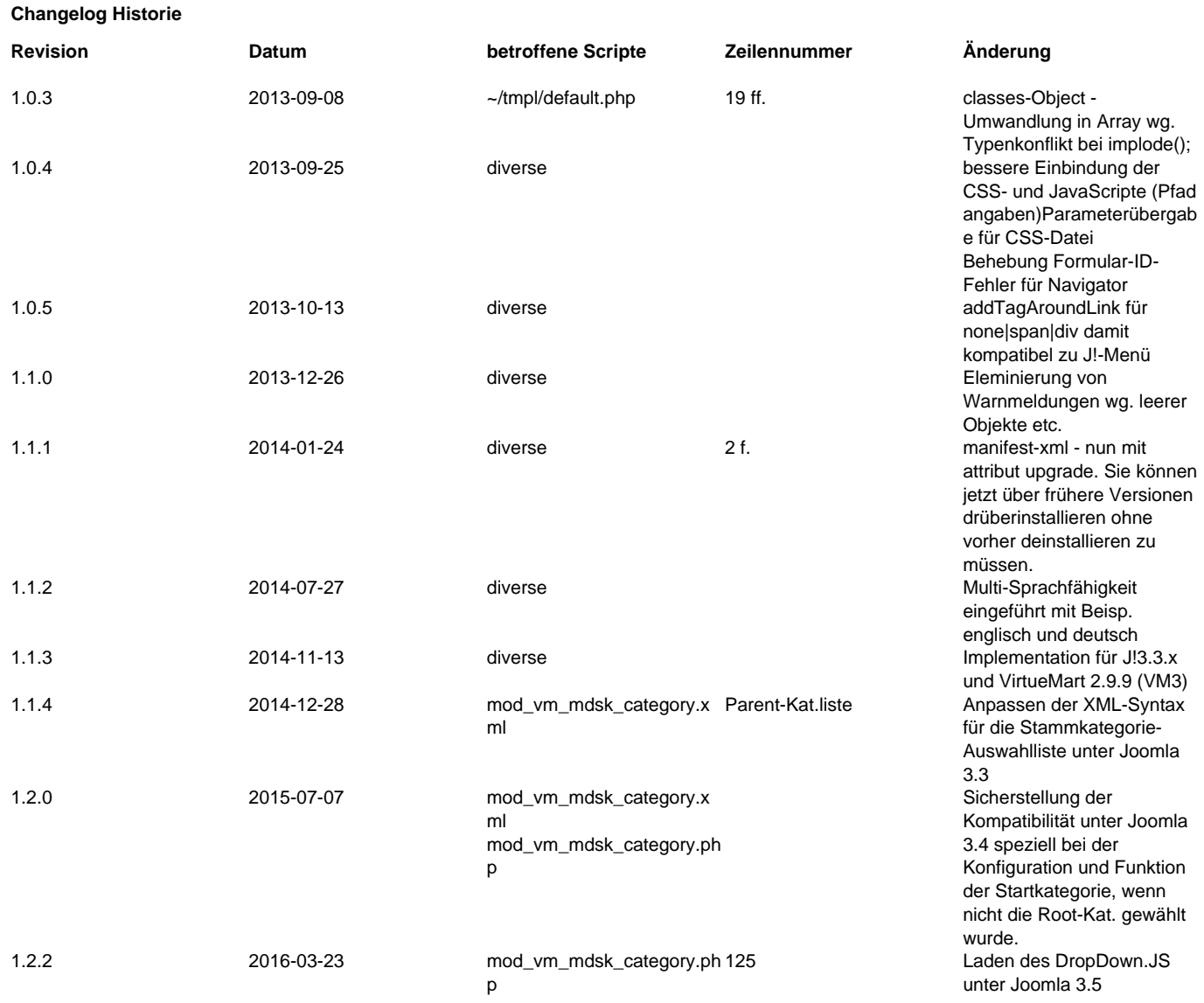

[Weiterführendes Tutorial zur Konfiguration des Moduls.](/de/eigene-joomla-erweiterungen/205-konfigurationen-und-anpassungen-für-das-vm-categorie-menu-navigator.html)

# **VirtueMart Kategorie-Modul mit zwei Darstellungen (Templates)**

Dieses Modul enthält zwei Kategorie-Auswahlmöglichkeiten in einem.

- a. Zum einen können die Kategorien in einem LI-Menü dargestellt werden, welches nicht die Tiefenbeschränkung des VM-Core-Menü-Modules hat.
- b. Zum anderen kann über dieses Modul flexibel über Pull-Down-Listen und schneller Ajax-Technologie ein Select-Navigator erstellt werden.

Mit diesem Modul ist es möglich die VirtueMart-Kategorien in Modulen exakt so anzuzeigen, wie das Template auch die Joomla-Menüs darstellt, also mit vertikalen UL-LI-Listen - ohne Einschränkung. Sie können wie gewohnt Suckerfish-Menüs realisieren und erhalten wieder die Power der VirtueMart 1.1 Kategorie-Menüs.

Das Modul wurde getestet unter Verwendung in folgenden Templates (ggf. CSS-Selectoren anpassen):

- J!-Standard,
- JYAML,
- Bootstrap-Templates z.B. Gantry oder RocketTheme.

# **Das Kategorie-Menü ohne Tiefenbeschränkung**

## **Erweiterungen für Joomla: Modul VM2 Category-Menu/-Select-Navigator**

Dieses Modul zeigt die Shop-Kategorien von VirtueMart mit der Besonderheit gegenüber dem Standard-VM-Kategorie-Modul, dass es **keine Beschränkungen in der Verzeichnistiefe** hat. Egal wie tief Sie Ihre Kategorien strukturiert haben, diese Modul lässt eine Navigation von der ersten bis zur letzten Ebene zu.

Eine weitere Besonderheit besteht in der flexiblem Verwendung eigener Styleklassen für sämtliche Menüelemente. Diese sind einfach und komfortabel über die erweiterten Modul-Optionen konfigurierbar.

Sie können recht einfach durch vorgegebene Farbvarianten die Menüebenentiefe visualisieren. Abweichend von den Farbvorgaben können Sie eigene Wuschfarben verwenden [\(s. Tutorial](/de/eigene-joomla-erweiterungen/205-konfigurationen-und-anpassungen-für-das-vm-categorie-menu-navigator.html)).

Trotz der unbegrenzten Menütiefe können Sie auch bei diesem Modul die Konfiguration so einstellen, dass es mit einer definierten Kategorie beginnt (Stammkategorie) und dann nur deren Unterkategorien bis zur letzten verfügbaren Tiefe anzeigt.

Ebenso wie beim VM-Standard-Kategorie-Modul lässt sich in Joomla-Menüs auch nur ein einzelner Menüpunkt konfigurieren zu dem dann direkt gesprungen werden kann.

Hier finden Sie ein [Demoprojekt](http://demo.media-web.de/vm-demo-webshop/vm-bsp-kat/powertools/indoortools/indoortool-1/4-1-2-1-2-test-22/4-1-2-1-2-1-test-26.html) in dem Sie die genannten Funktion testen können.

#### **Oben genannte Features sind in diesen ScreenShots zu erkennen:**

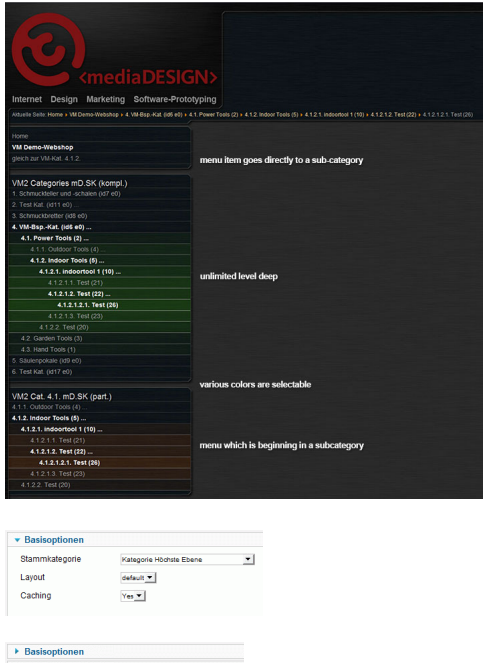

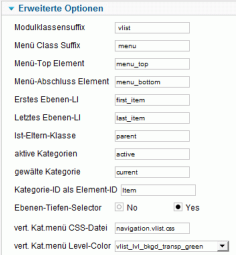

# **Kategorie-Select-Navigator**

Ein typisches Beispiel für die Anwendung eines solchen Navigators ist z.B. in der KFZ-Branche üblich. Hier wird bei der Suche nach Produkten i.d.R. immer mit der Marke (Brand) als Startkategorie begonnen. Dann wählt man die Modellreihe und zum Schluss dann z.B. die Motorisierung/Baujahr. Üblicherweise liegen in den vorgelagerten Kategorien selbst keine Produkte, sondern immer erst in der letzten. Beim Navigieren zu diesen End-Kategorien ist es nicht sinnvoll deren Kategorie-Browse-Pages aufzurufen. Genau dieses geforderte Verhalten setzt das Modul mit dem Navigator-Template um.

# **wichtige Funktionen des Navigator-Templates (per Pull-Down-Select-Listen) sind derzeit:**

- Beliebige Start-Kategorie einstellbar.
- Beliebige End-Tiefe wählbar. Eingestellt wird durch Angabe der Tiefen-Nummer, ab welcher Tiefe Browse-Pages aufgerufen werden, also die gesamte Seiten akualisiert wird und nicht nur per Ajax die Unterkategorien im Modul.
- Übergabe von Label-Inhalten für die Pulldown-Felder
- Diverse Layout-/Style-Einstellungen
- Das Modul ist so programmiert, dass konfliktfrei mehrere Navigatoren damit auf der Seiten plaziert werden könnten.
- Alternativ kann Ajax abgeschaltet werden damit alle Unterkategorieseiten angezeigt werden, sobald Auswahlen getroffen werden.

Hier finden Sie ein **Demoprojekt** in dem Sie die Funktion testen können.

Ein lebende Projekt, welches den Navigator einsetzt ist zu finden unter [www.zweimassenschwungrad.de](http://www.zweimassenschwungrad.de).

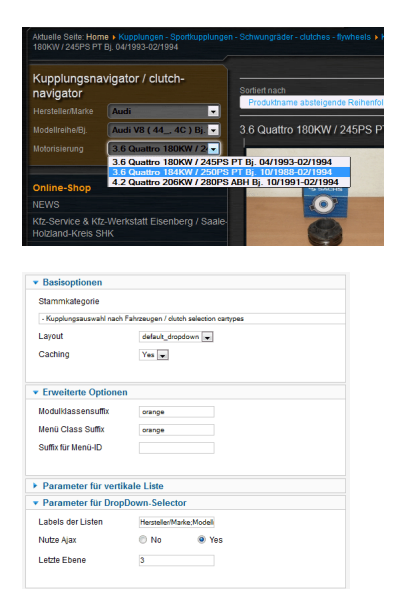

#### **Lizenz-Information**

- GPL v3
- No limit of time
- 1 year free updates
- 1 year free support for one website
- 1 year web cron service for one website
- $\cdot$  PHP v5.0.0 or above

# [Lizenz](index.php?option=com_content&view=article&id=207:joomla-extensions-license&catid=71:eigene-joomla-erweiterungen&Itemid=375)

# **Weiter Informationen zu folgenden Themen:**

- [Individuelle farbliche Anpassung des Kategorie-Menü-Moduls](/de/knowledgebase/205-konfigurationen-und-anpassungen-für-das-vm-categorie-menu-navigator.html)
- [Anpassung der Listenlabels für multisprachfähige DropDown-Selector-Listen](/de/knowledgebase/205-konfigurationen-und-anpassungen-für-das-vm-categorie-menu-navigator.html)